# **A Comparative Analysis of CBO over MVG to Improve Quality of Software**

Dharmendra Lal Gupta Deptt. of Computer Science & Engg. KNIT Sultanpur, UP, India Member IEEE

**ABSTRACT**

This paper describes the relationship between two metrics CBO (Coupling between Objects) and MVG (McCabe's Cyclomatic Complexity). CBO is the object oriented CK metric and MVG is the complexity metric. Here authors have analysed three projects with different complexity level. Authors also have calculated CBO and MVG metrics of these projects and found the correlation between these two metrics. We have found that on increasing CBO, MVG also increases in polynomial form. This correlation study provides an optimal value of CBO up to that value, software will be a quality software.

### **Keywords**

CBO, MVG, Correlation between CBO and MVG.

### **1. INTRODUCTION**

Delivering high quality and highly reliable software is a mandatory goal for software development companies. Basically quality of software depends on its source code. If source code of any software is written in good way then its quality will increase. Thus in this way the amount of resources needed to support the software will reduce. So today's focus is on enhancing the software development process [1].

There is an critical need for presenting the of various statistics for evaluating the change-proneness for knowing what is wrong with ones projects in progress so that there is no burn out between the stakeholder working in the life cycle of the application. Since, components of software are like organic compounds that change internally and externally with multiple environmental and business reasons. The major concern is maintenance and further development of the software without conflicts, issues and bugs. Changeability and upgradeability in software is very risky so to reduce this risk and to measure of impact of changes one have to maintain ones source code.

Changeability is the ease with which a source code can be changed. It is evaluated through metrics calculated from the history of changes made. These metrics reflect how well or bad is the change for the project in terms of it degree however, the optimal of these metrics is matter of real concern as they must be chosen in such a manner that they must measure the true image and state of the software components with respect to the basic principles of software stability with openness for further change [2].

The testing stage plays very important role to ensure the quality of the software products in software development life cycle model, but it is the most resource consuming step in

Vikash Chauhan Deptt. of Computer Science & Engg. KNIT Sultanpur, UP, India

terms of time, effort, and costs. This testing activity represents 50 to 70 percent of the total costs of a project [3]. To reduce these resources one has to maintain our source code and also maintain its metrics.

These resources also depend on complexity of source code. If program is very complex, it will be difficult to understand by the programmer. Complexity plays a very important role to decide the effort, costs, and time of any project or software. Sometimes complex program can be understood easily by the computer or machine but it may be hard to understand by the programmer.

The main goal of this analysis study is to improve the quality of software. Improving the quality of this software implies a reduction in development and maintenance costs, hence a reduction in the costs of the whole company. Higher quality software might also increase customer satisfaction and assurance in the company and its products [4]. To carry out this improvement this study will focus on computing software metrics over the software's source code and relationship among these metrics. This correlation study of metrics will help ones to measures the strength of relationships between two metrics, to regression analysis, which determines the mathematical expression of the relationship [5].

### **2. SYSTEM DESCRIPTION**

Data were collected from three projects P0, P1, and P2 developed by us in JAVA programming language which is object oriented programming language and compiled [6] as well as tested on different tools and other details of these projects are given below.

### **2.1 LOC Details of System**

In project P0 authors used 10 classes, 375 Source Lines Of Code (SLOC), 163 lines for comments, 115 blank lines, and this total is 653.

| <b>Projects</b> | <b>SLOC</b> | <b>Comments</b> | <b>Blank</b><br><b>Lines</b> | Total<br>LOC | <b>Classes</b> |
|-----------------|-------------|-----------------|------------------------------|--------------|----------------|
| P <sub>0</sub>  | 375         | 163             | 115                          | 653          | 10             |
| P1              | 433         | 168             | 118                          | 719          | 20             |
| P <sub>2</sub>  | 494         | 168             | 168                          | 830          | 30             |
| Subtotal        | 1302        | 499             | 401                          | 2202         | 60             |

**Table 1. Detail description of system**

In project P1 authors used 20 classes, 433 Source Lines Of Code (SLOC), 168 lines for comments, 118 blank lines, and this total is 719. In project P2 authors used 30 classes, 494 Source Lines Of Code (SLOC), 168 lines for comments, 168 blank lines, and this total is 830. So in this way authors

analysed 60 classes and 2202 Lines of Code in their whole system. This analysis report is depicted in Table 1.

# **2.2 Functional Details of System**

### *2.2.1 Project P0*

This project has 10 classes. There is no inheritance in any class. Every class has different complexity level. The detail description of these classes is given in Table 2.

**Table 2. Detail description of project P0**

| <b>Class Name</b>       | <b>Description</b>                                                                                                    |
|-------------------------|----------------------------------------------------------------------------------------------------|
| PercentageCalculation1  | This class contains simple variables                                                                                                    |
| PercentageCalculation2  | This class contains 1 for loop                                                                                                    |
| PercentageCalculation3  | This class contains 1 for loop and if else                                                                                                    |
| PercentageCalculation4  | This class contains 1 for loop, if else,<br>and if else inside for loop                                                                                                    |
| PercentageCalculation5  | This class contains 1 for loop, if else, if<br>else inside for loop, and 1 other function<br>GradeDisplayFunction()                                                                                                    |
| PercentageCalculation6  | This class contains 1 for loop, if else, if<br>else inside for loop, and 2<br>other<br>GradeDisplayFunction(),<br>functions<br>PercentageCalculateFunction()                                                                                                    |
| PercentageCalculation7  | This class contains 1 for loop, if else, if<br>inside<br>for<br>and<br>else<br>loop,<br>3<br>other<br>GradeDisplayFunction(),<br>functions<br>PercentageCalculateFunction() and third<br>DisplayGradeMessage()<br>inside<br>GradeDisplayFunction()                                |
| PercentageCalculation8  | This class contains 1 for loop, if else, if<br>and 4 other<br>inside for loop,<br>else<br>GradeDisplayFunction(),<br>functions<br>PercentageCalculateFunction() and third<br>DisplayGradeMessage()<br>inside<br>GradeDisplayFunction()<br>4th<br>IsTotalMarksConCBOionSatisfied() |
| PercentageCalculation9  | This class contains 1 for loop, if else, if<br>for loop,<br>and 3 other<br>else inside<br>GradeDisplayFunction(),<br>functions<br>PercentageCalculateFunction() and third<br>DisplayGradeMessage()<br>inside<br>GradeDisplayFunction() and switch case                            |
| PercentageCalculation10 | This class contains 2 nested for loop                                                                                                    |

### *2.2.2 Project P1*

This project has 10 classes. There is single level inheritance. Every class has different complexity level. The detail description of these classes is given in Table 3.

**Table 3. Detail description of project P1**

| <b>Class Name</b>           | <b>Description</b>                                                         |  |  |
|-----------------------------|----------------------------------------------------------------------------|--|--|
| Il Percentage Calculation 1 | This program has single level<br>inheritance                               |  |  |
| Il Percentage Calculation 2 | This program has single level<br>inheritance and 1 for loop                |  |  |
| I1PercentageCalculation3    | This program has single level<br>inheritance and 1 for loop and if<br>else |  |  |
| I1PercentageCalculation4    | This program has single level<br>inheritance and 1 for loop, if else,      |  |  |

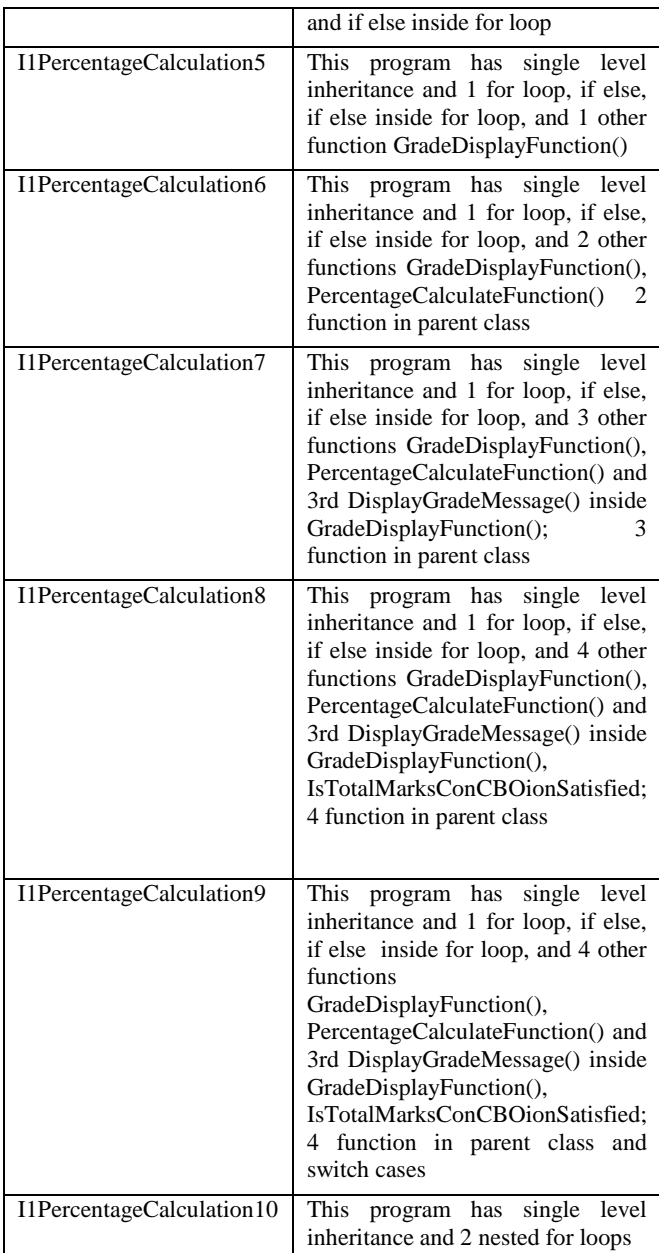

### *2.2.3 Project P2*

This project has 10 classes. There are two level inheritances. Every class has different complexity level. The detail description of these classes is given in Table 4.

**Table 4. Detail description of project P2**

| <b>Class Name</b>        | <b>Description</b>                                                                                                    |  |  |
|--------------------------|----------------------------------------------------------------------------------------------------|--|--|
| I2PercentageCalculation1 | This program has 2 level inheritance.                                                                                                    |  |  |
| I2PercentageCalculation2 | This program has 2 level inheritance<br>and 1 for loop                                                                                            |  |  |
| I2PercentageCalculation3 | This program has 2 level inheritance<br>and 1 for loop and if else                                                                                |  |  |
| I2PercentageCalculation4 | This program has 2 level inheritance<br>and if else, and if else inside for loop                                                                  |  |  |
| I2PercentageCalculation5 | This program has 2 level inheritance<br>and 1 for loop, if else, if else inside for<br>function<br>and 1 other<br>loop,<br>GradeDisplayFunction() |  |  |

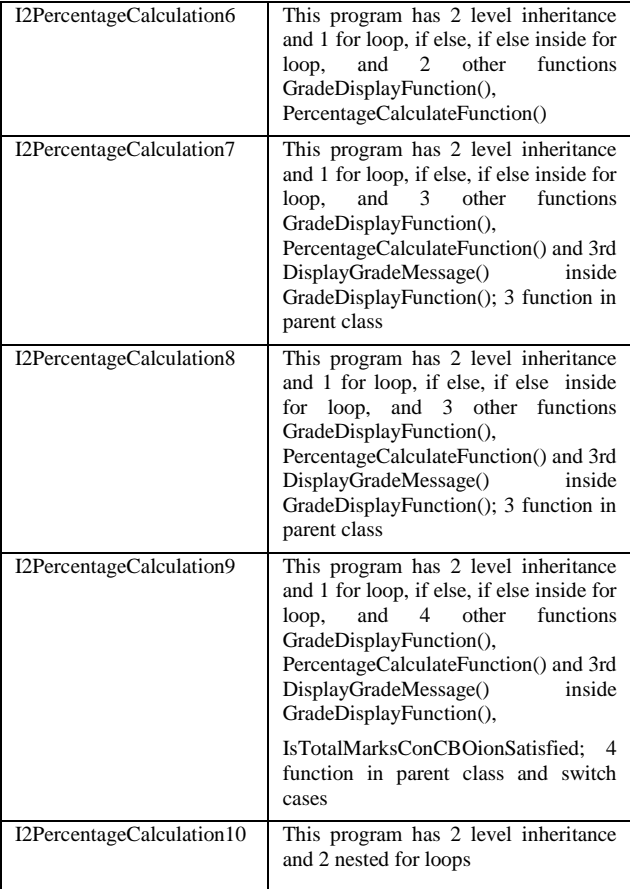

# **3. EMPERICAL STUDY**

# **3.2 Proposed Methodology**

### **Table 5. Proposed Methodology**

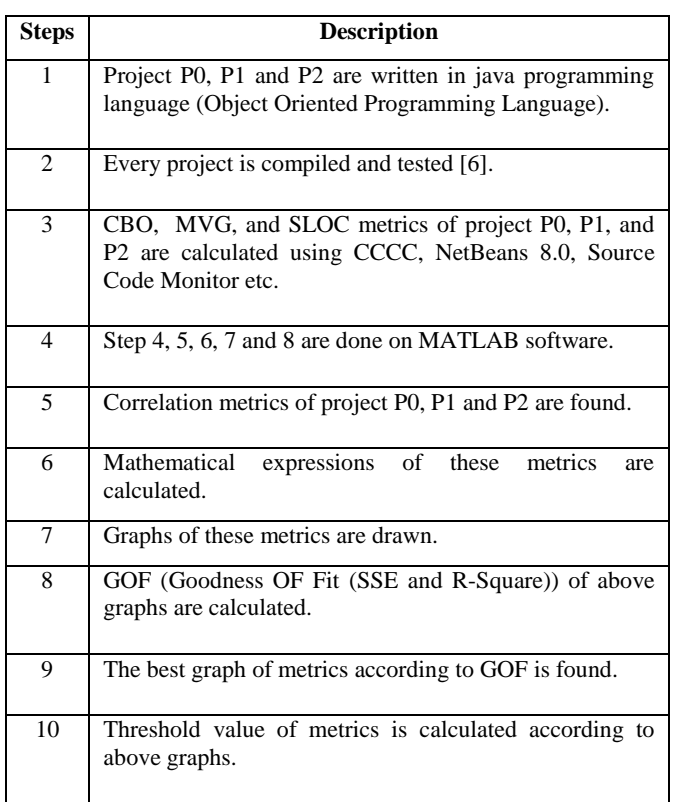

# **3.3 Calculation of CBO Metric**

Authors calculated CBO of these three projects separately using CCCC software [7]. There are following three tables in this subsection which consist of CBO values of each project.

### *3.3.1 Average CBO analysis of project P0*

### **Table 6. CBO of project P0**

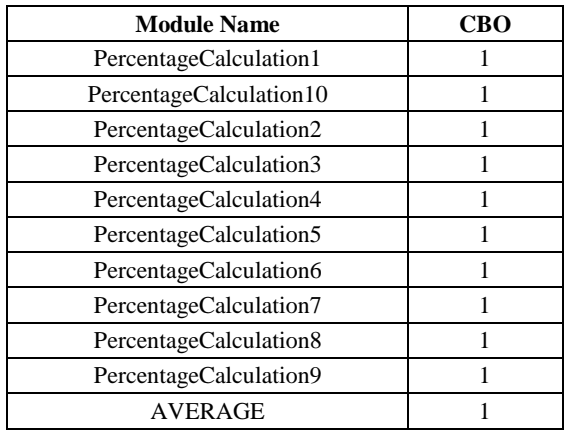

### *3.3.2 Average CBO analysis of project P1*

# **Table 7. CBO of project P1**

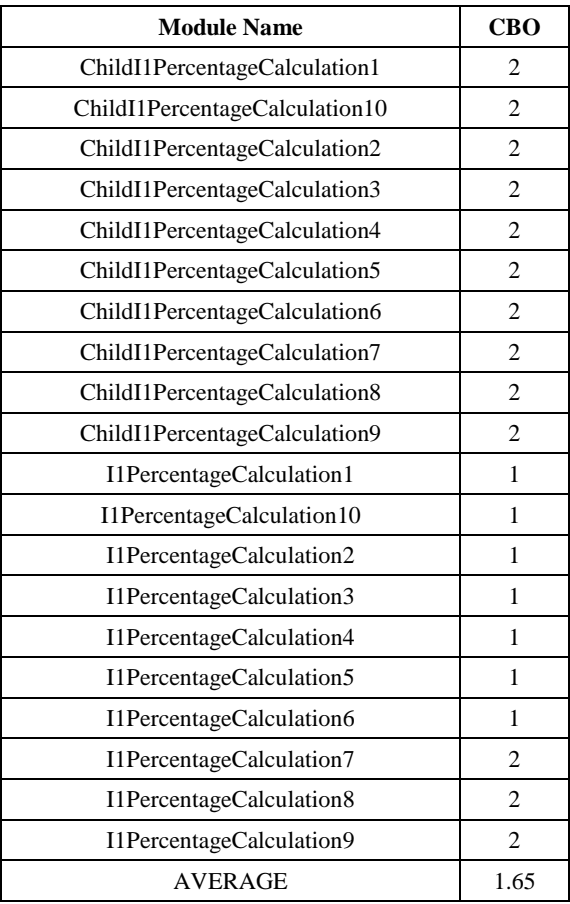

# *3.3.3 Average CBO analysis of project P2*

### **Table 8. CBO of project P2**

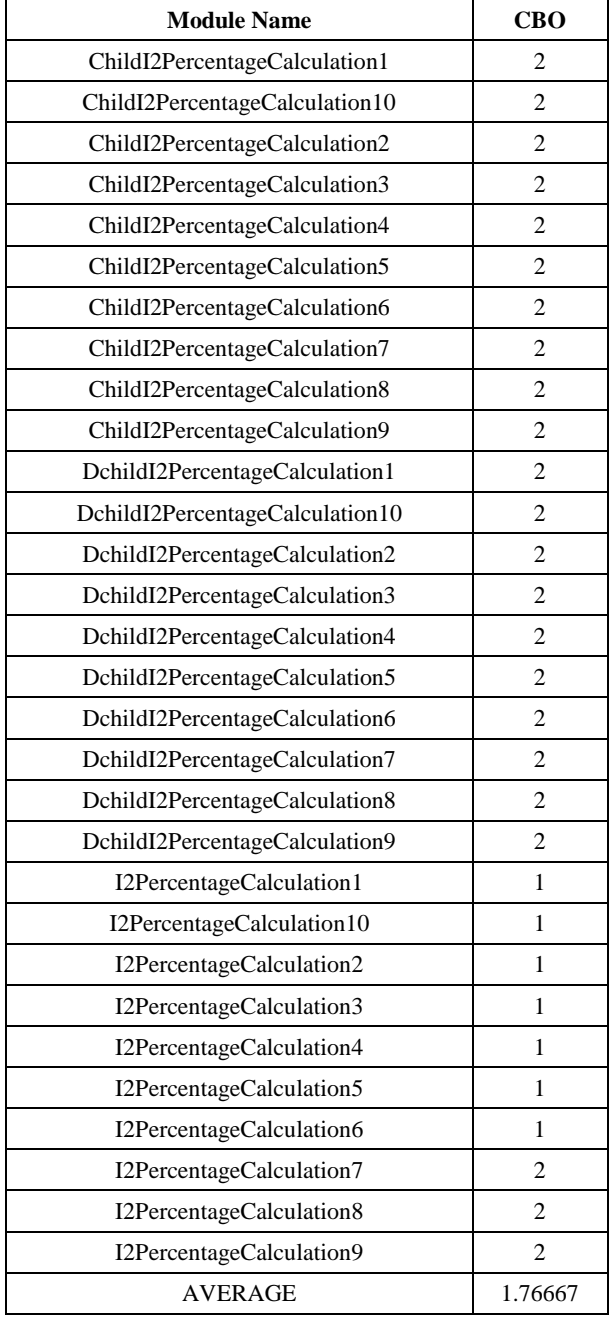

# **3.4 Calculation of MVG Metric**

Authors calculated MVG [8] of these three projects using NetBeans 8.0 IDE [6] software. Here MVG is the cyclomatic complexity of project P0, P1, and P2. Table 9 depicts the MVG of each project separately.

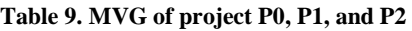

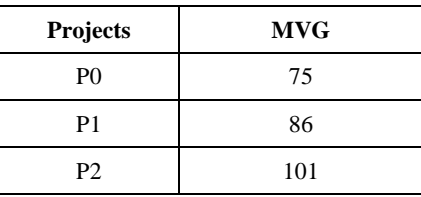

# **4. CORRELATION ANALYSIS**

# **4.1 Correlation between MVG and CBO**

**Table 10. MVG of project P0, P1, and P2**

| <b>Projects</b> | Avg CBO  | <b>MVG</b> | <b>MVG</b><br><b>Increased %</b> |
|-----------------|----------|------------|----------------------------------|
|                 |          |            |                                  |
|                 | 1.65     | 86         | 14.66                            |
| D٦              | 1.766667 |            | 34.6667                          |

# **4.2 Graphs between MVG and CBO**

Authors found the graphs between MVG and CBO using the above given data in Table 10. There may be different graphs like polynomial, exponential, power, and sin etc. These graphs are given below one by one which has been drawn on MATLAB (Matrix Laboratory) [9].

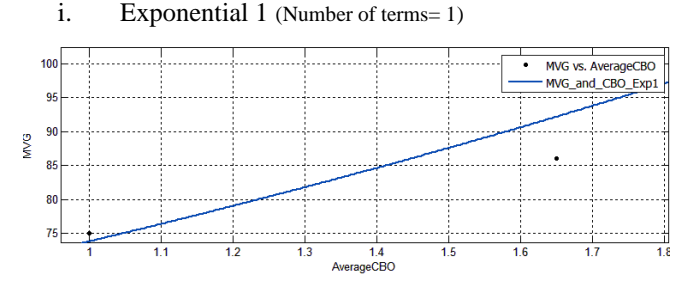

### **Fig 1: Exponential graph between MVG and CBO**

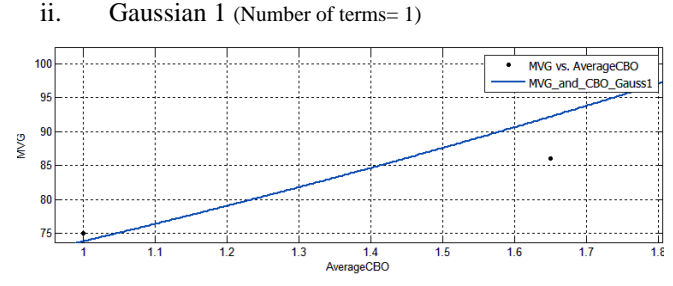

### **Fig 2: Gaussian 1 graph between MVG and CBO**

iii. Polynomial 1 (Degree 1)

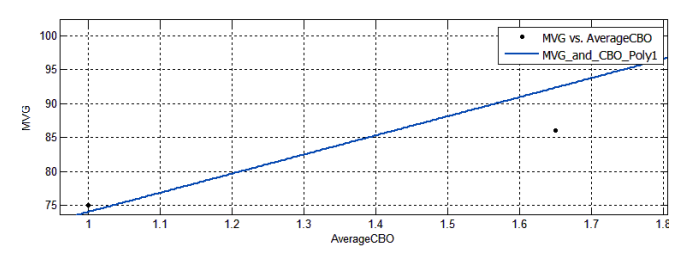

**Fig 3: Polynomial 1 graph between MVG and CBO**

iv. Polynomial 2 (Degree 2)

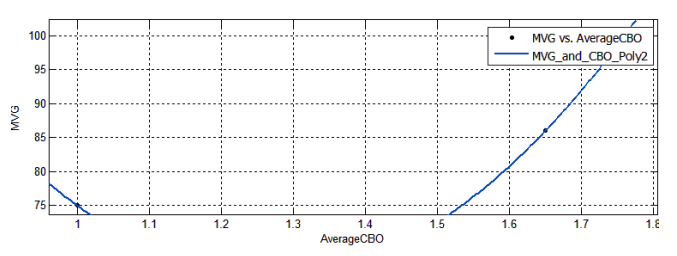

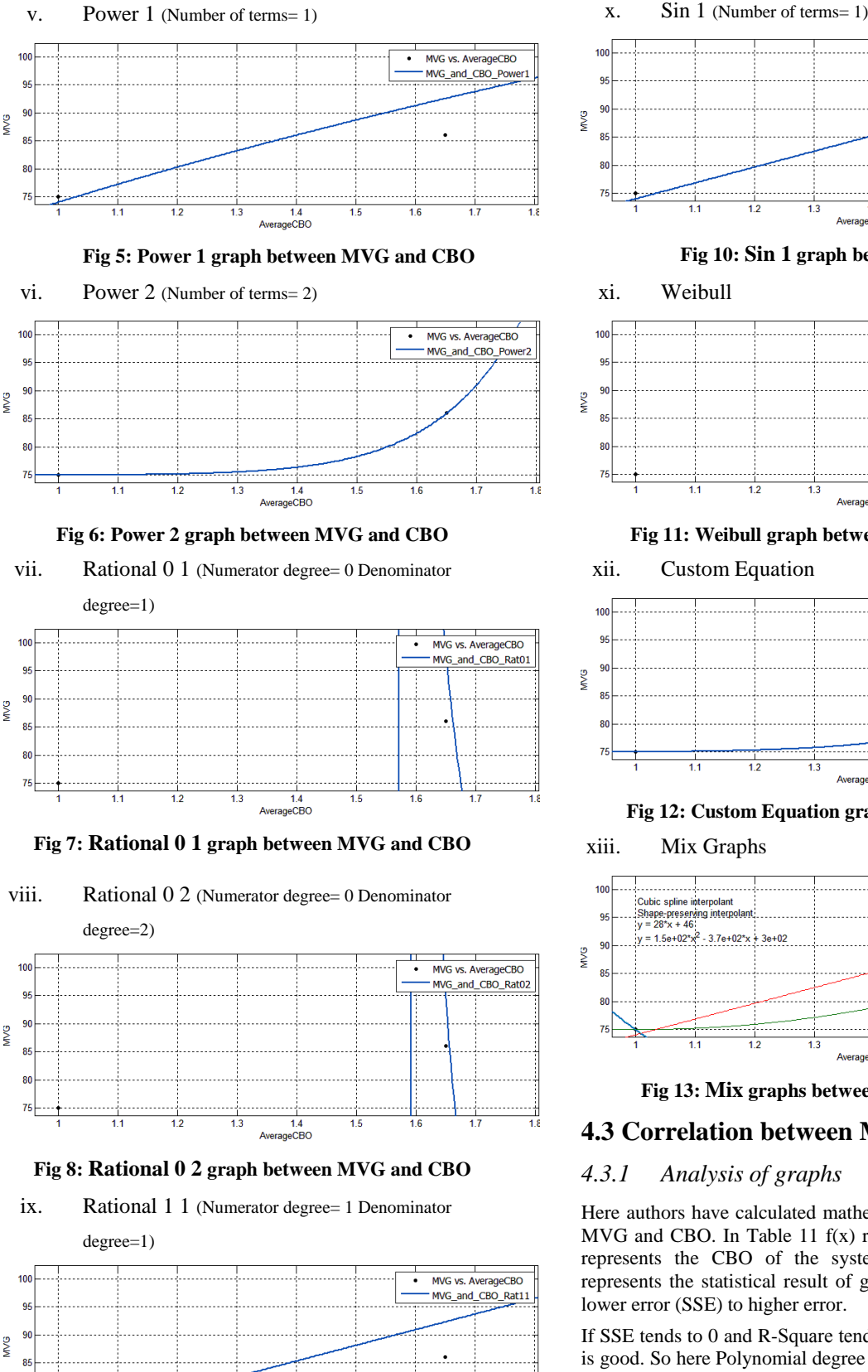

#### **Fig 4: Polynomial 2 graph between MVG and CBO**

**Fig 9: Rational 1 1 graph between MVG and CBO**

1.4<br>AverageCBO

75

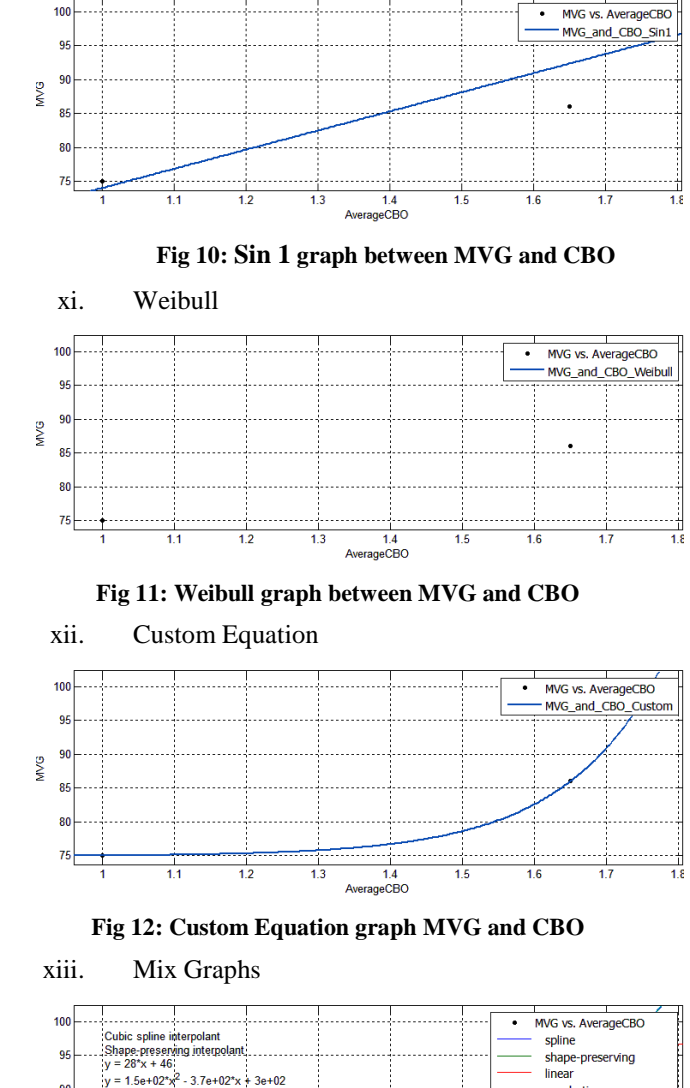

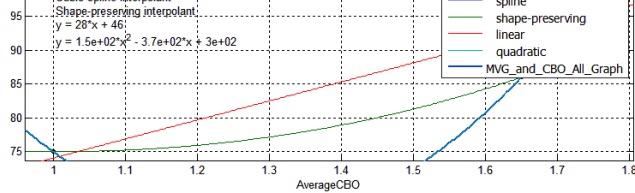

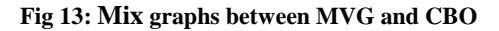

# **4.3 Correlation between MVG and CBO**

# *4.3.1 Analysis of graphs*

Here authors have calculated mathematical formulas between MVG and CBO. In Table 11  $f(x)$  represents the MVG and x represents the CBO of the system [10]. Here Table 11 represents the statistical result of graphs which are sorted in lower error (SSE) to higher error.

If SSE tends to 0 and R-Square tends to 1 then that graph's fit is good. So here Polynomial degree 2 graph is good because it has  $SSE = 1.94E-26$  and R-Square = 1.

| <b>Fit Type</b>    | <b>Formulas</b>                                  | <b>Coefficients</b>                             | <b>SSE</b><br>(Error) | $R -$<br><b>Square</b> |
|--------------------|--------------------------------------------------|-------------------------------------------------|-----------------------|------------------------|
| Polynomial 2       | $f(x) = p1*x^2$<br>$p2*x + p3$                   | $p1 = 145.6$<br>$p2 = -369$<br>$p3 = 298.4$     | 1.94E-26              | 1                      |
| Custom<br>Equation | $f(x) = a*exp(-$<br>$b*x$ +c                     | $a = 6.193e-0.5$<br>$b = -7.331$<br>$c = 74.91$ | 1.71E-21              | 1                      |
| Power <sub>2</sub> | $f(x) = a^*x^{\wedge}b + c$                      | $a = 0.02029$<br>$b = 12.58$<br>$c = 74.98$     | 2.15E-16              | $\mathbf{1}$           |
| Exponential 1      | $f(x) =$<br>$a*exp(b*x)$                         | $a = 52.44$<br>$b = 0.342$                      | 65.3                  | 0.8083                 |
| Gaussian 1         | $f(x) = a1*exp(-$<br>$((x-b1)/c1)^{2})$          | $a1=3.6e+203$<br>$b1 = 2717$<br>$c1 = 126$      | 65.3                  | 0.8083                 |
| Polynomial 1       | $f(x) = p1*x + p2$                               | $p1 = 28.16$<br>$p2 = 45.87$                    | 70.01                 | 0.7945                 |
| Sin 1              | $f(x) =$<br>$a1*sin(b1*x+c1)$                    | $a1 = 1942$<br>$h1 = 0.01452$<br>$c1 = 6.307$   | 70.02                 | 0.7945                 |
| Rational 1 1       | $f(x) = (p1 * x +$<br>$p2)/ (x + q1)$            | $p1=2.60e+04$<br>p2=4.27e+04<br>$q1 = 927$      | 70.05                 | 0.7944                 |
| Power 1            | $f(x) = a^*x^b$                                  | $a = 74.02$<br>$b = 0.4462$                     | 75.06                 | 0.7797                 |
| Rational 01        | $f(x) = (p1) / (x +$<br>q1)                      | $p1 = 8.021$<br>$q1 = -1.568$                   | $1.1E + 04$           | $-33.51$               |
| Rational 02        | $f(x) = (p1) /$<br>$(x^2 + q1^*x +$<br>q2)       | $p1 = 2.2e + 04$<br>$q1 = 4184$<br>$q2 = -6670$ | $1.2E + 04$           | $-34.37$               |
| Weibull            | $f(x) = a^*b^*x^{\wedge}(b-$<br>$1)*exp(-a*x^b)$ | $a = 0.03538$<br>$b = 6.305$                    | $2.3E + 04$           | $-65.63$               |

**Table 11. Statistical Result of MVG and CBO metrics**

### **5. OBSERVATIONS**

Here authors discussed about the regression analysis of CBO metric with respect to MVG (complexity). It is measured that when one increase CBO, MVG also increases in polynomial form. This paper provides an optimal value of CBO at which one can have quality software after that value of complexity will increases exponentially.

#### **6. CONCLUSION AND FUTURE SCOPE**

This regression analysis provides us a monitoring alarm that provides a limit of CBO at which complexity will increase exponentially. Authors also described graph and mathematical expression between MVG and CBO.

One can do the following work in future.

- 1. There are many metrics available one can make different combinations and after making the combinations they can find the correlation among those metrics.
- 2. One can make a system which tells them the relationship among those metrics.
- 3. One can take our project as reference for various predictions of quality software.

#### **7. REFERENCES**

- [1] S. Dick and A. Kandel. "Fuzzy clustering of software metrics". In Fuzzy Systems, 2003. FUZZ '03. The 12th IEEE International Conference on, volume 1, pages 642 – 647 vol.1, May 2003.
- [2] A. Urvashi, and A. Chhabra. "Change-Proneness of Software Components". IOSR Journal of Computer Engineering (IOSR-JCE) Volume 16, Issue 2, Ver. VIII PP 45-48 (Mar-Apr. 2014).
- [3] H. Jie Lee, L. Naish, and K. Ramamohanarao. "Study of the relationship of bug consistency with respect to performance of spectra metrics". In 2nd IEEE International Conference on Computer Science and Information Technology, 2009. ICCSIT 2009., pages 501 –508, Aug. 2009.
- [4] C. Jin, Shu-Wei Jin, Jun-Min Ye, and Qing-Guo Zhang. "Quality prediction model of object-oriented software system using computational intelligence". In Power Electronics and Intelligent Transportation System (PEITS), 2009 2nd International Conference on, volume 2, pages 120 –123, Dec. 2009.
- [5] C. Zhang; Budgen, D., "What Do We Know about the Effectiveness of Software Design Patterns?" Software Engineering, IEEE Transactions on, vol.38, no.5, pp.1213, 1231, Sept.-Oct. 2012.
- [6] NetBeans IDE 8.0, Available at: "https://netbeans.org/downloads/start.html?platform=win dows&lang=en&option=javaee".
- [7] C and C++ Code Counter, Available at: "http://sourceforge.net/projects/cccc/".
- [8] T.McCabe, "A complexity measure", IEEE Transactions on Software Engineering, Vol. 2, pp. 308-320, Dec 1976.
- [9] MathWorks Products, Available at: "http://www.mathworks.in/downloads/web\_downloads".
- [10] [Harrison, R.](http://ieeexplore.ieee.org/search/searchresult.jsp?searchWithin=p_Authors:.QT.Harrison,%20R..QT.&searchWithin=p_Author_Ids:37329422100&newsearch=true) [Counsell, S.](http://ieeexplore.ieee.org/search/searchresult.jsp?searchWithin=p_Authors:.QT.Counsell,%20S..QT.&searchWithin=p_Author_Ids:37323873300&newsearch=true) [Nithi, R.](http://ieeexplore.ieee.org/search/searchresult.jsp?searchWithin=p_Authors:.QT.Nithi,%20R..QT.&searchWithin=p_Author_Ids:37374289800&newsearch=true) "Coupling metrics for object-oriented design" [Fifth International](http://ieeexplore.ieee.org/xpl/mostRecentIssue.jsp?punumber=5914) Conference IEEE 20-21 Nov 1998.